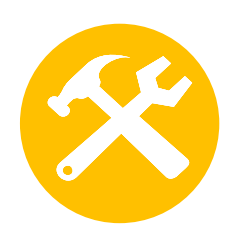

# **O.2 – Utiliser l' outil collaboratif TEAMS**

### **3 formules**

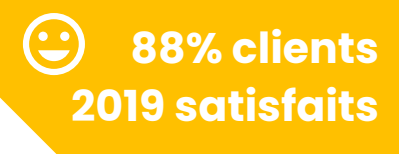

Teams est l'outil dédié au travail collaboratif dans Microsoft 365®. Il permet de faire des discussions de groupe, réunions en visioconférence, partages de fichiers, de notes, d'outils, d'applications...

## **Objectifs**

- Cerner les usages et le potentiel de Teams
- Créer une équipe Teams dédiée à un projet, à un service
- Utiliser les outils de communication et de partage
- **3,5 h Atelier partagé >** 3,5h - Plusieurs entreprises : 295 €/pers
- **You & me** > 3,5h Juste votre entreprise : 485€ pour 1 à 2 pers
- **Groupe entreprise** > sur devis

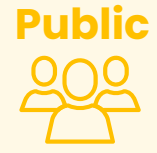

>> A la fin de la formation, le stagiaire saura utiliser team pour mieux collaborer et gagner en efficacité collective (par messagerie instantanée et par visio).

**Public** Toute personne devant échanger à distance. Dirigeant, commercial, communication et ou marketing, demandeur d'emploi.

# **Contenu pédagogique :**

- **Découverte de l'outil** : les usages et le potentiel de Teams / Les fonctionnalités / Modifier les paramètres de l'application
- **Echanger avec Teams** : intégrer une équipe / Participer à une discussion / Créer un canal pour communiquer sur un sujet ciblé / Partager des éléments / Participer à une visioconférence
- **Conseils pour travailler plus intelligemment** : Bonnes pratiques et astuces

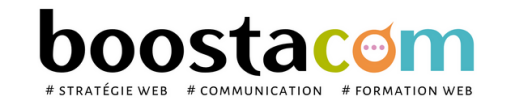

#### **Organisation pédagogique**

- **Prérequis** : Etre à l'aise avec internet,
- **Lieu & horaires** : Sur site client ou en salle extérieure. 9h-12h30 ou 13h30-17h
- **Organisation pédagogique** : Présentiel intra-entreprise ou inter-entreprises, en continu ou discontinu
- **Moyens Pédagogiques** : Exposés, suivis de travaux d'application accompagnés, collectifs ou individuels sur des situations concrètes. Remise de supports et aide-mémoire conçus pour faciliter l'après formation
- **Moyens Techniques** : wi-fi et vidéoprojecteur. Apporter son PC portable ou sa tablette
- **Encadrement** : formateur professionnel diplômé Bac +5
- **Suivi d'exécution** : Feuille de présence par demi-journée et remise d'attestation de fin de formation
- **Moyens d'évaluation** : Recueil des attentes et besoins à l'inscription, test de positionnement, évaluation écrite des acquis, recueil des appréciations